#### **Oracle® Cloud** What's New in Oracle Visual Builder

#### New Features in Oracle Visual Builder

Here's an overview of new features and enhancements added recently to improve your Oracle Visual Builder experience.

As soon as new and changed features become available, Oracle Visual Builder instances are upgraded in the data centers where Oracle Cloud services are hosted. You don't need to request an upgrade to be able to use the new features—they come to you automatically.

#### **Note:**

Classic applications created in earlier versions of Oracle Visual Builder use a structure that isn't compatible with the Visual application structure now used in Oracle Visual Builder. No further feature development work is planned for Classic applications, and only critical bug fixes will be addressed. Oracle recommends that you update your Classic applications to use the Visual applications approach, which provides a much more robust functionality for creating sophisticated apps.

For the moment, you can use your Visual Builder instance to manage Classic applications, but this option will be disabled by default in new instances starting soon. You can use your existing instance to export Classic applications and then import them as visual applications to migrate the business objects, but be aware that there are no migration capabilities for the web or mobile UIs. See About Classic Applications.

## Topics:

- [Release 21.04 February 2021](#page-1-0)
- [Release 20.10 November 2020](#page-5-0)
- [Release 19.4.3 June 2020](#page-7-0)
- [Release 19.4.3 March 2020](#page-7-0)

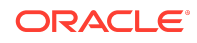

# <span id="page-1-0"></span>Release 21.04 - February 2021

Some new Visual Builder features can't be used until you've upgraded your Visual Builder Runtime to 21.04. See [Features Requiring Visual Builder Runtime 21.04](#page-5-0) for more information.

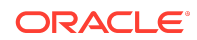

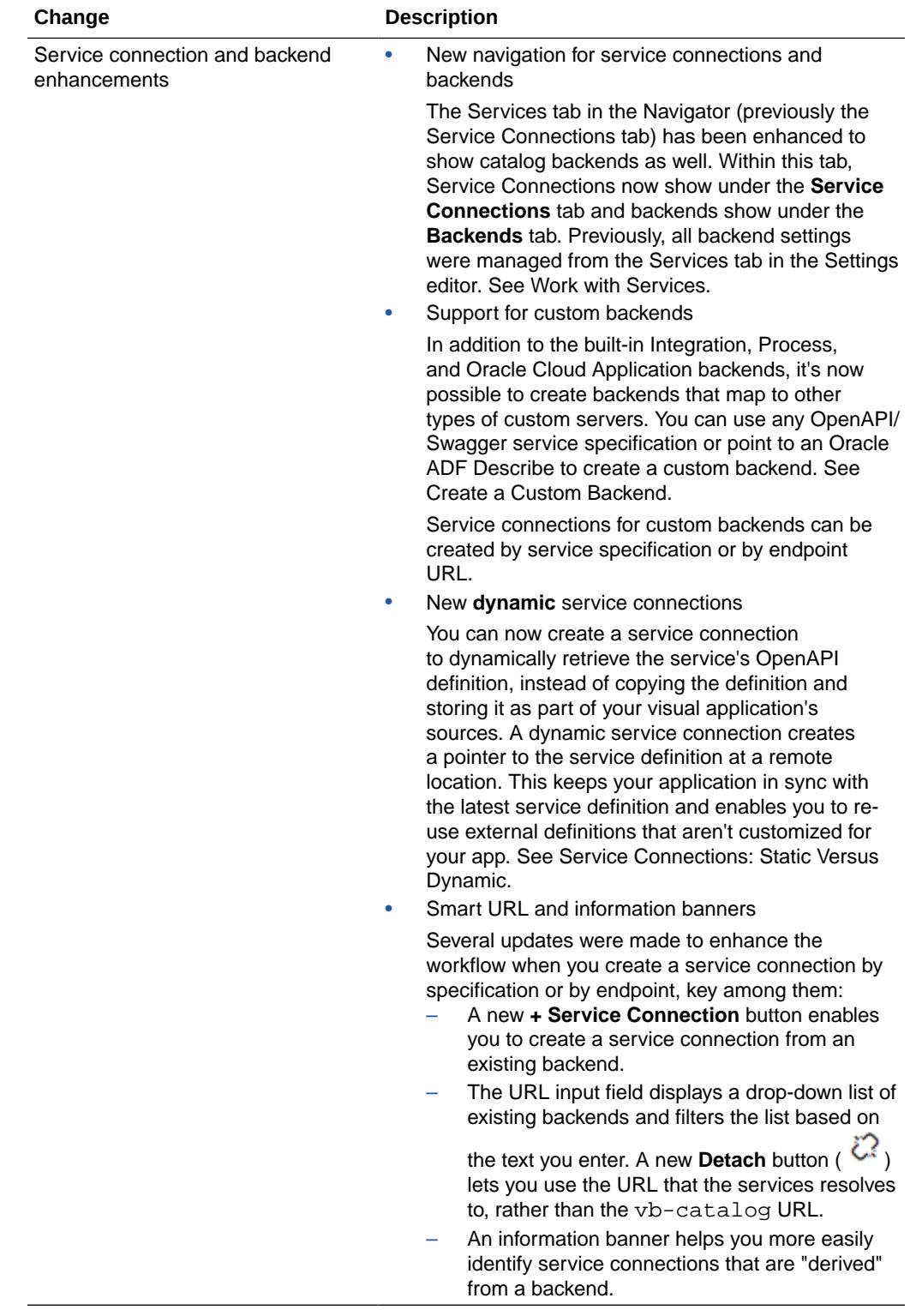

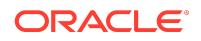

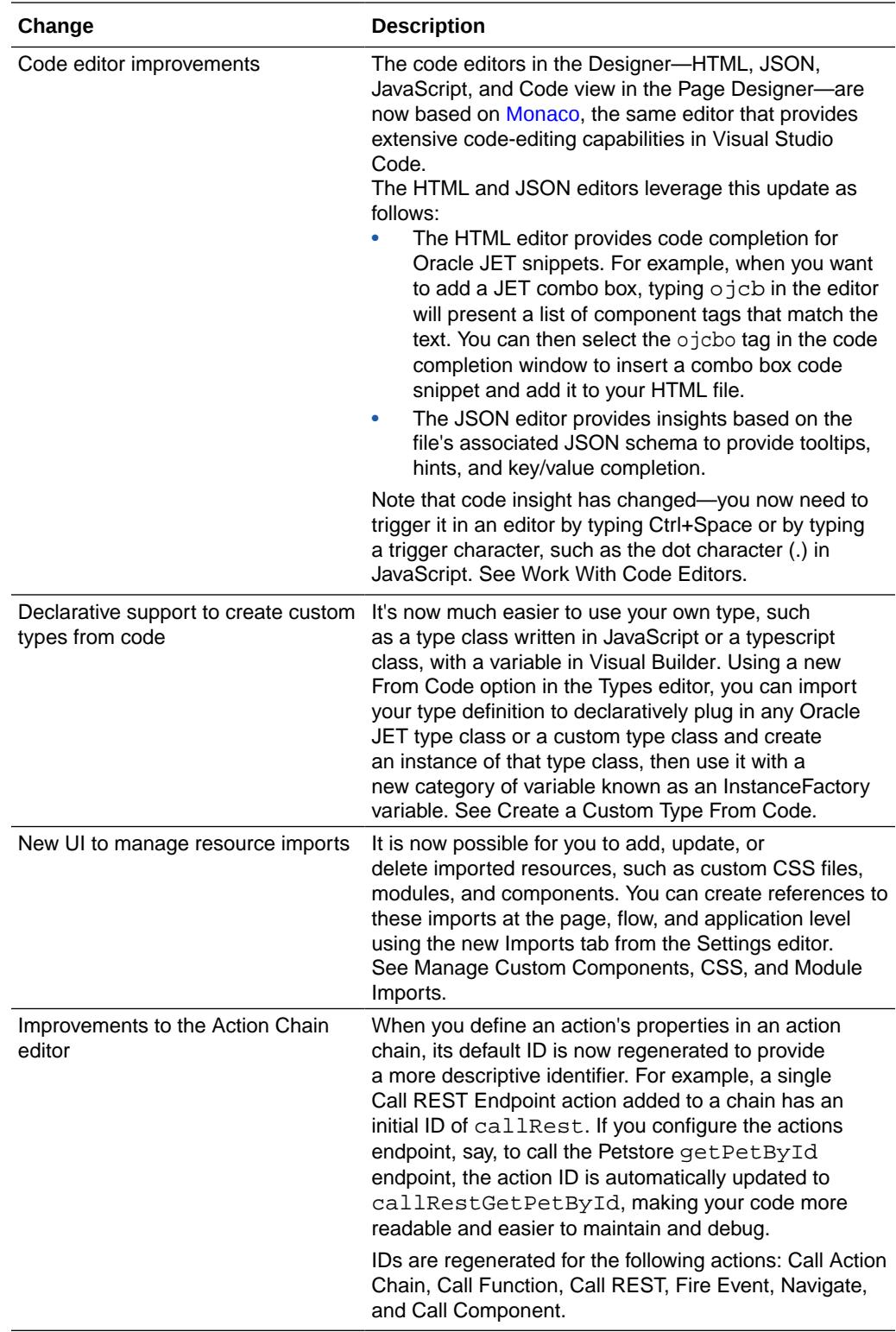

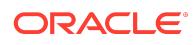

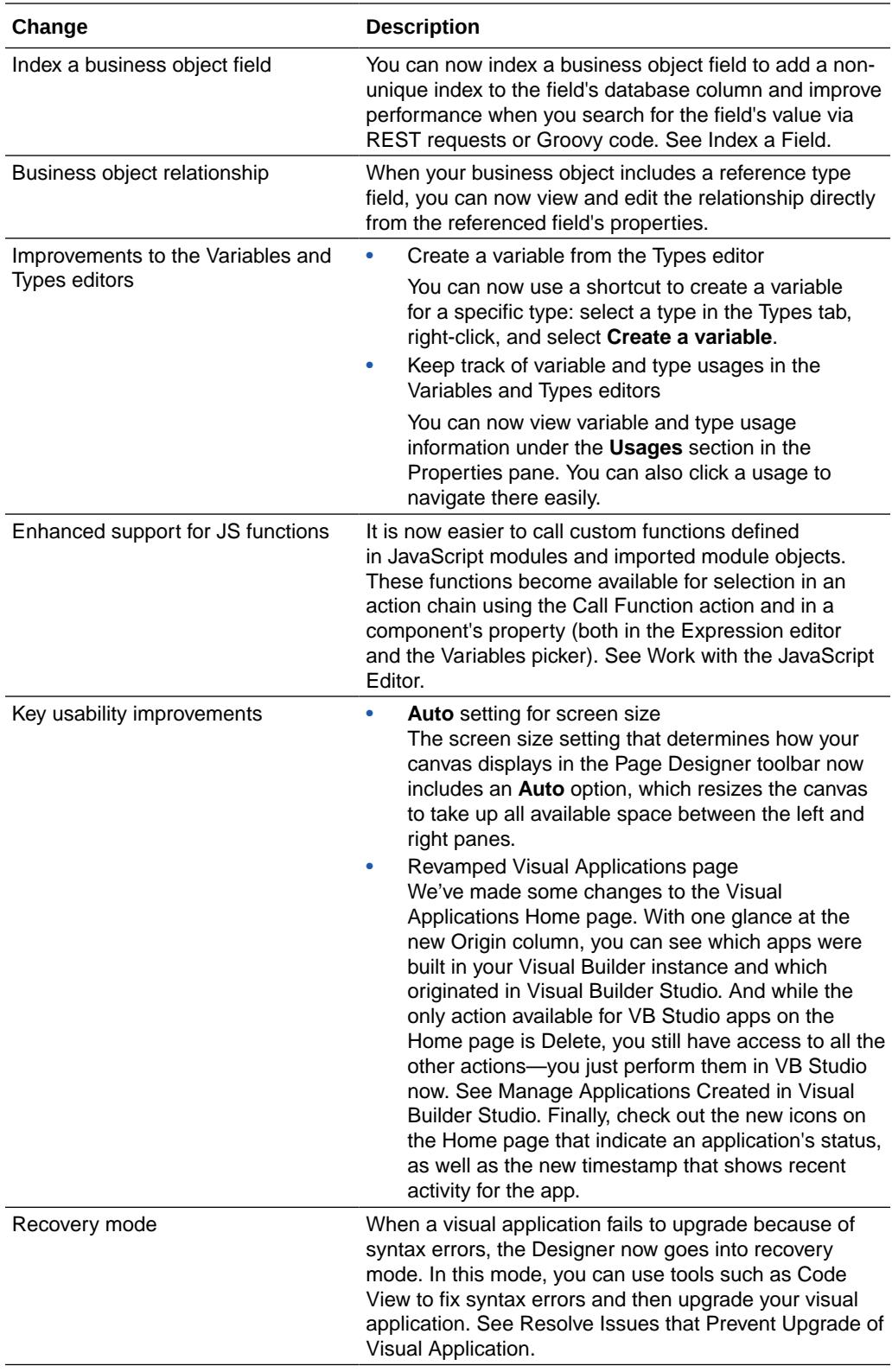

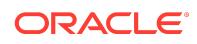

<span id="page-5-0"></span>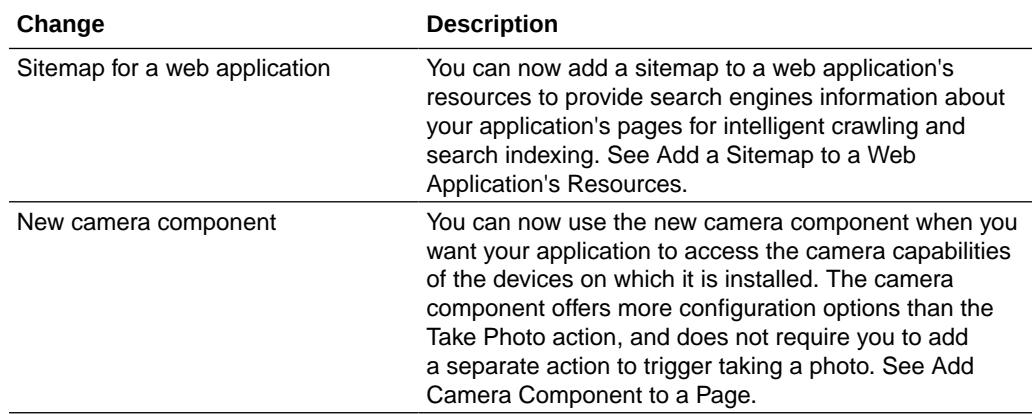

### Features Requiring Visual Builder Runtime 21.04

This release of Visual Builder uses Oracle JET 9.2 libraries and components. We recommend that you upgrade your Visual Builder applications to this latest JET version, as well as to the 21.04 Visual Builder Runtime, to take advantage of the full spectrum of 21.04 features. For example, in JET 9.2, new slots (Action, Navigation, and Quarternary) have been added to the [List Item Layout component,](https://www.oracle.com/webfolder/technetwork/jet-920/jetCookbook.html?component=listItemLayout&demo=overview) making it even easier to produce great-looking content for your ListViews. To see everything that's new in JET 9.2, see the [Release Notes.](https://www.oracle.com/webfolder/technetwork/jet-920/index.html?ojr=releasenotes)

Here are the features that require the 21.04 VB Runtime:

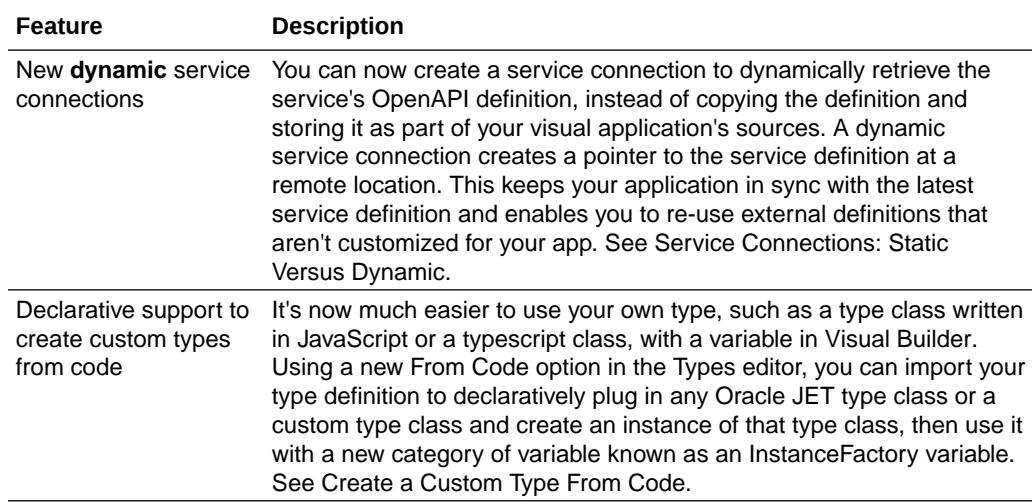

## Release 20.10 – November 2020

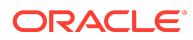

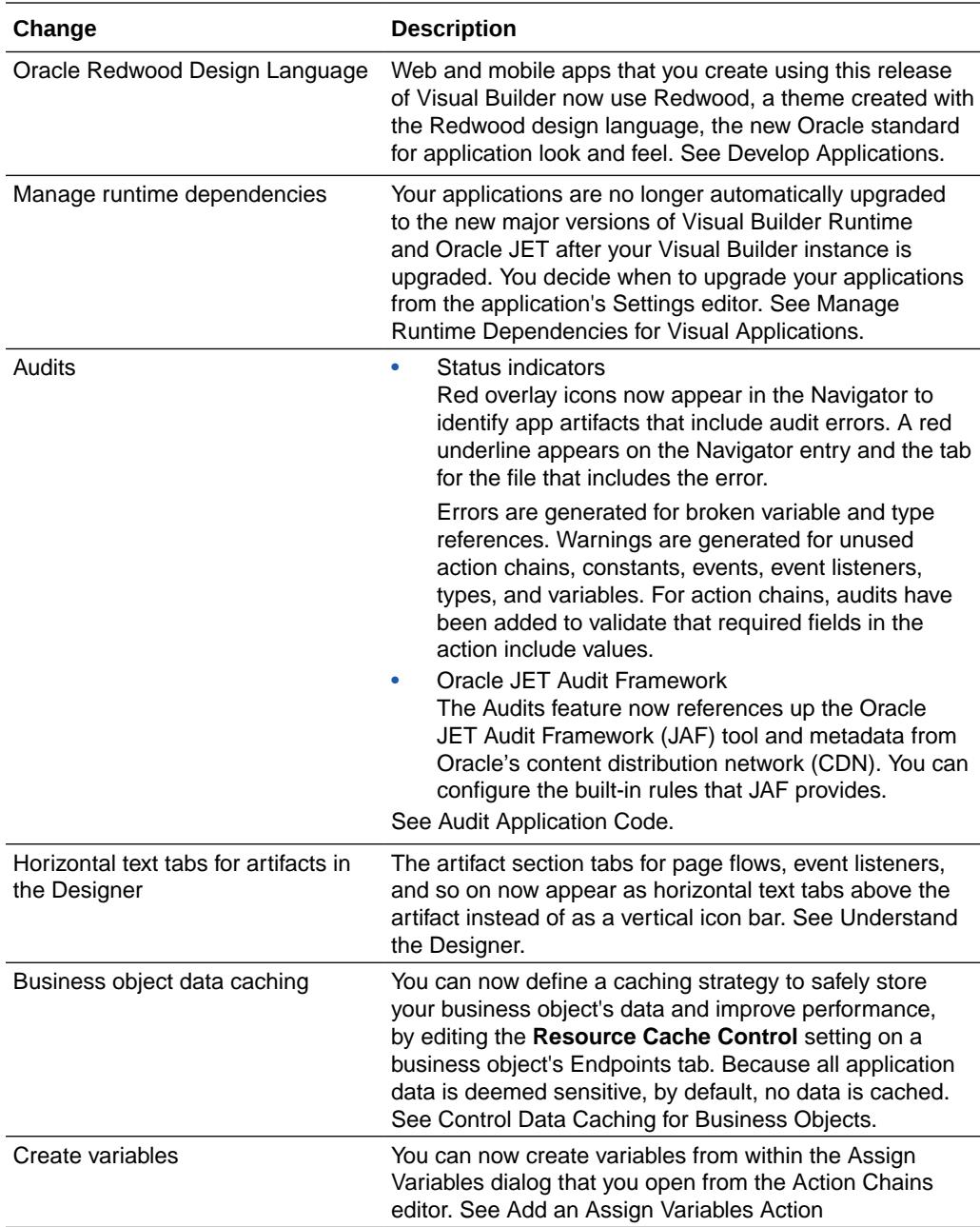

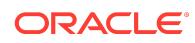

<span id="page-7-0"></span>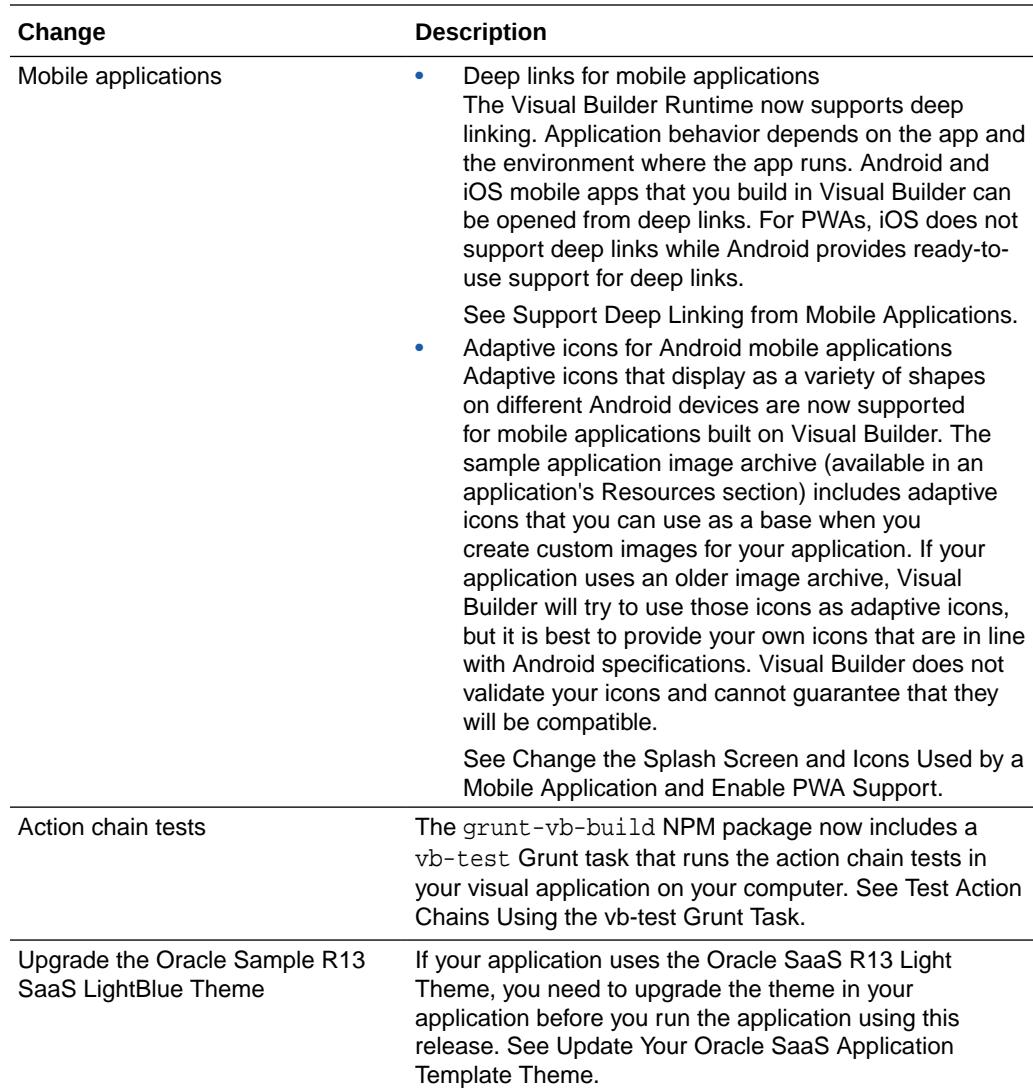

## Release 19.4.3 – June 2020

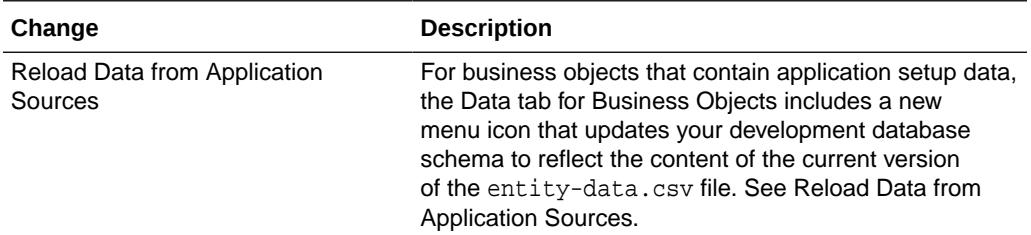

## Release 19.4.3 – March 2020

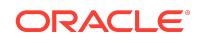

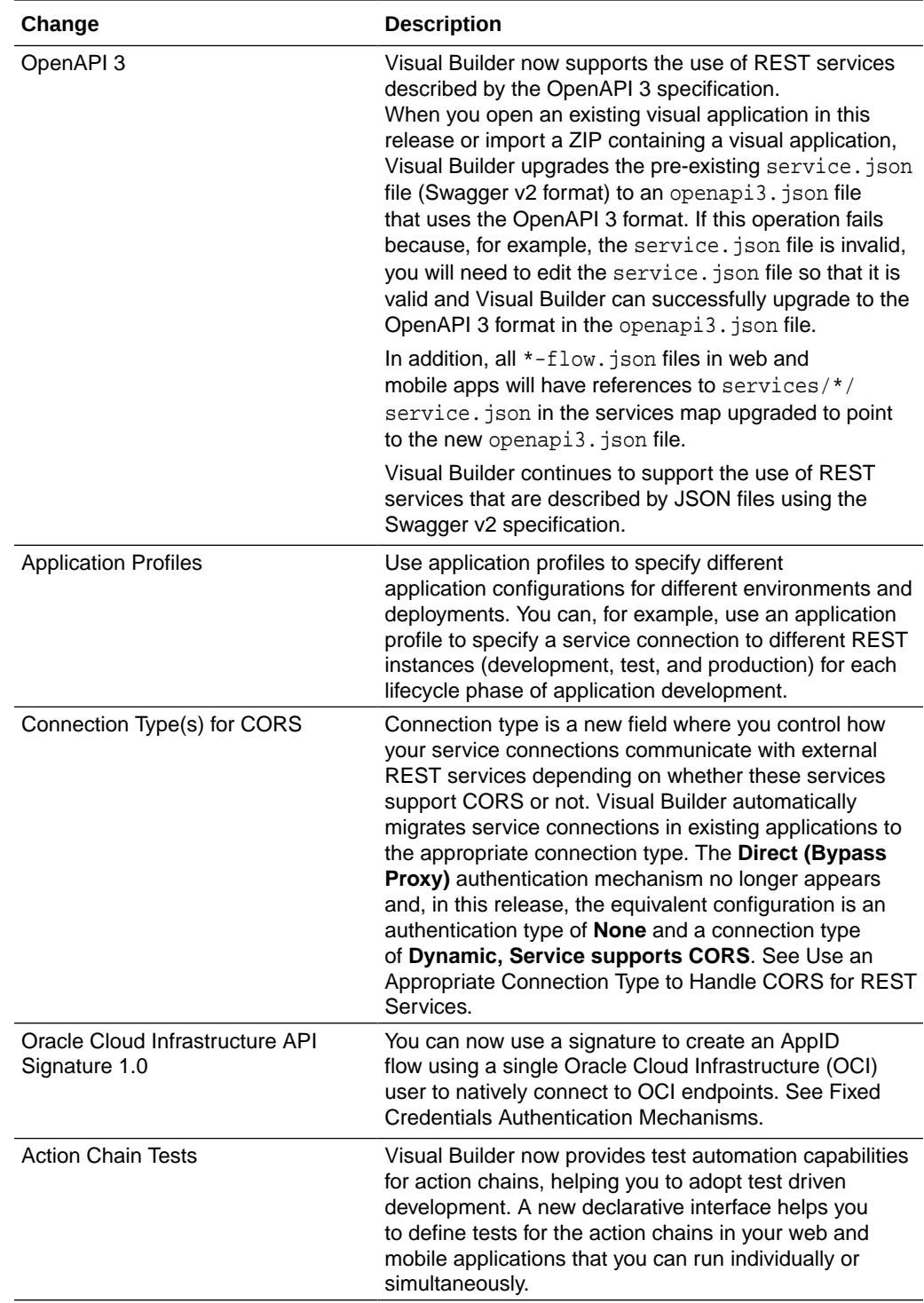

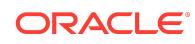

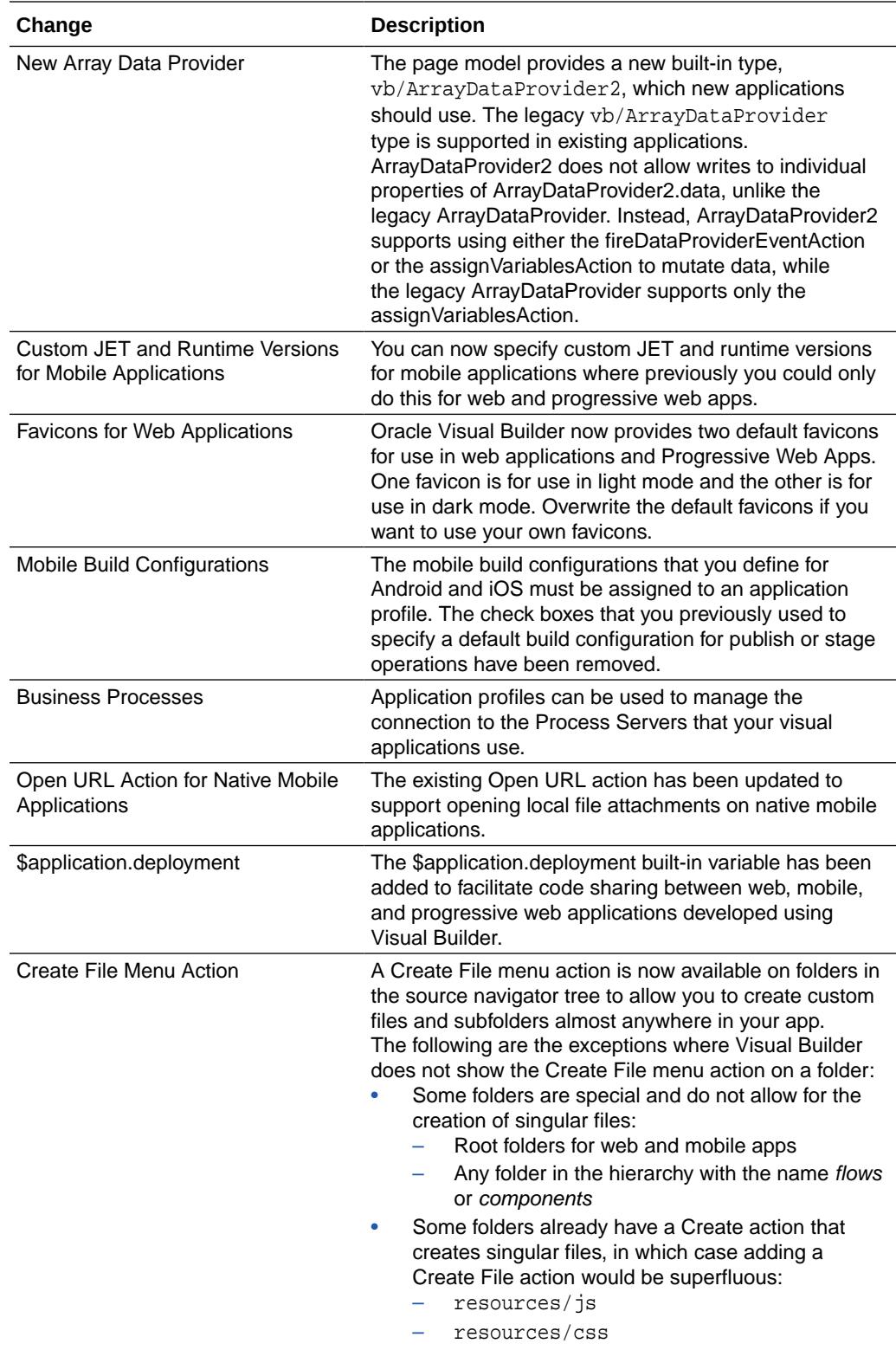

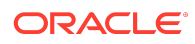

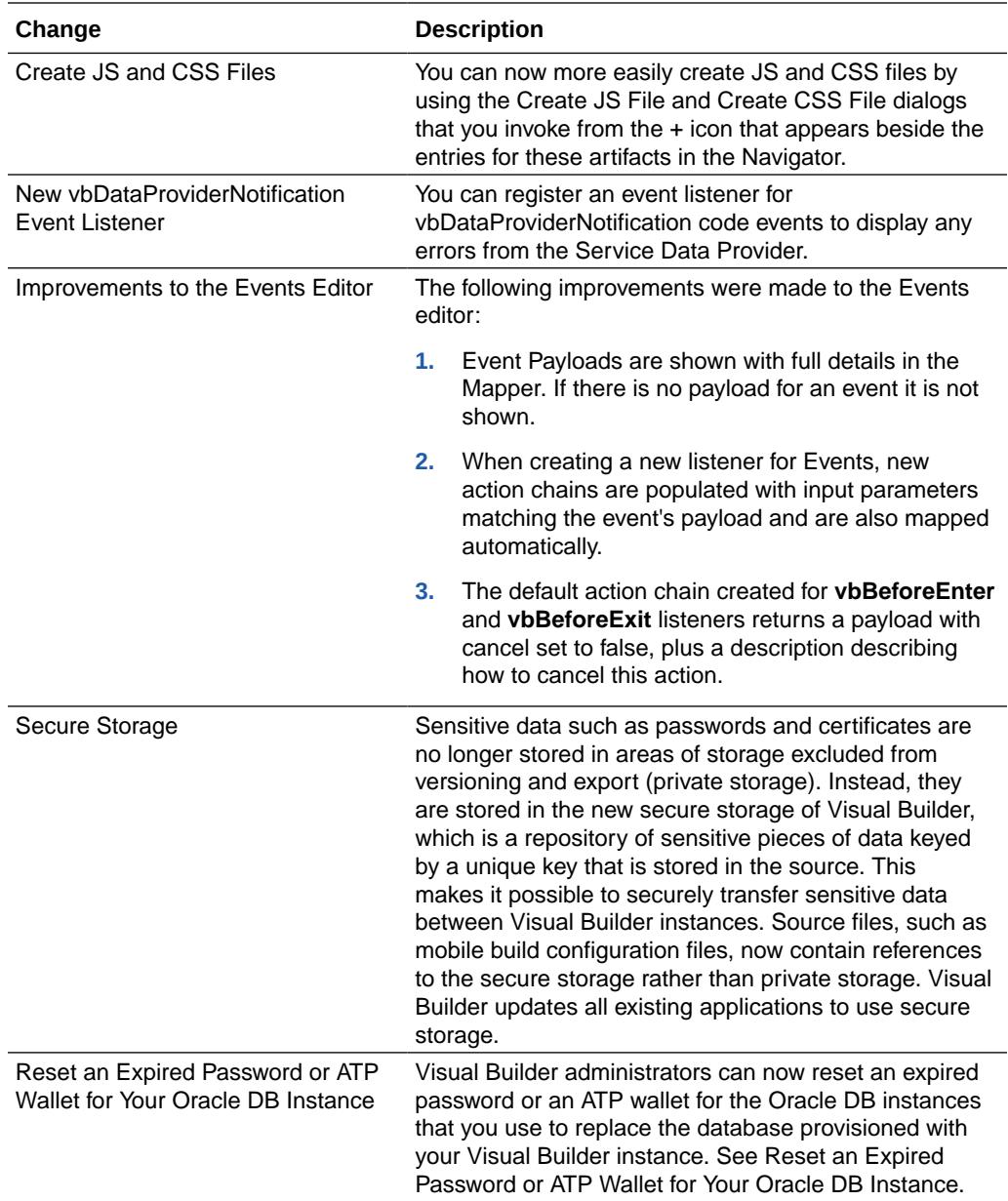

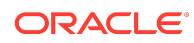

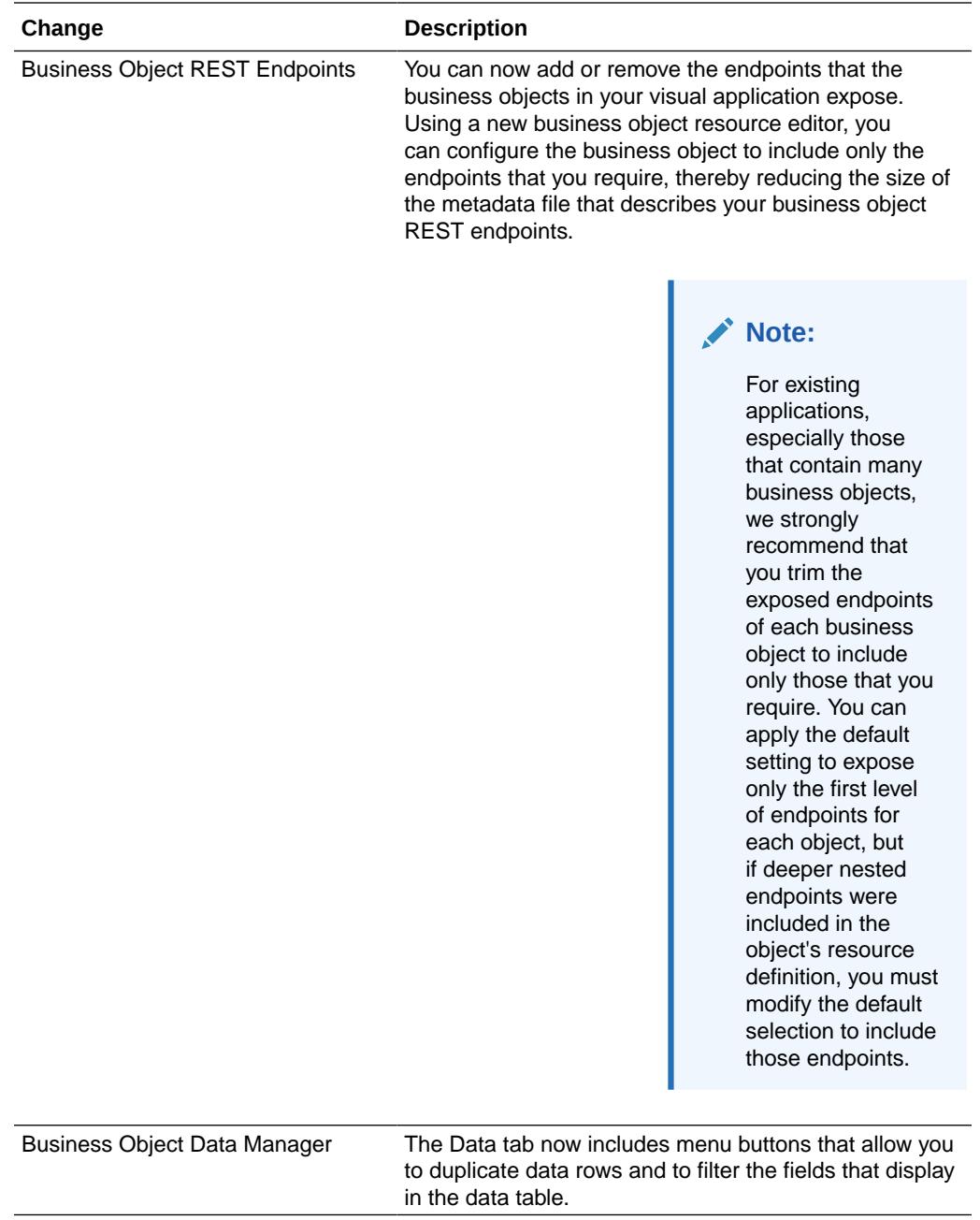

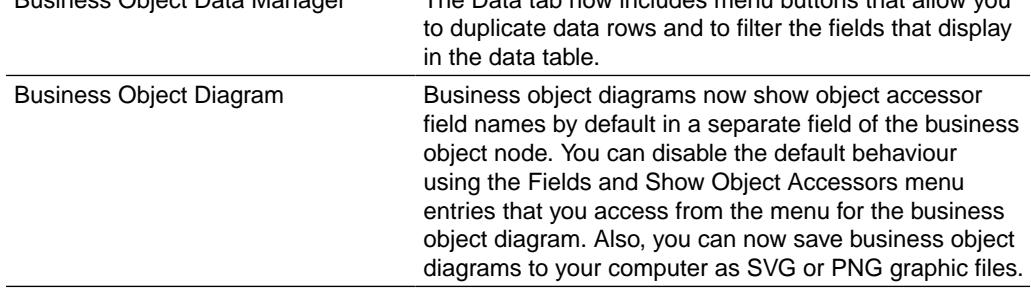

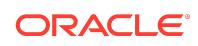

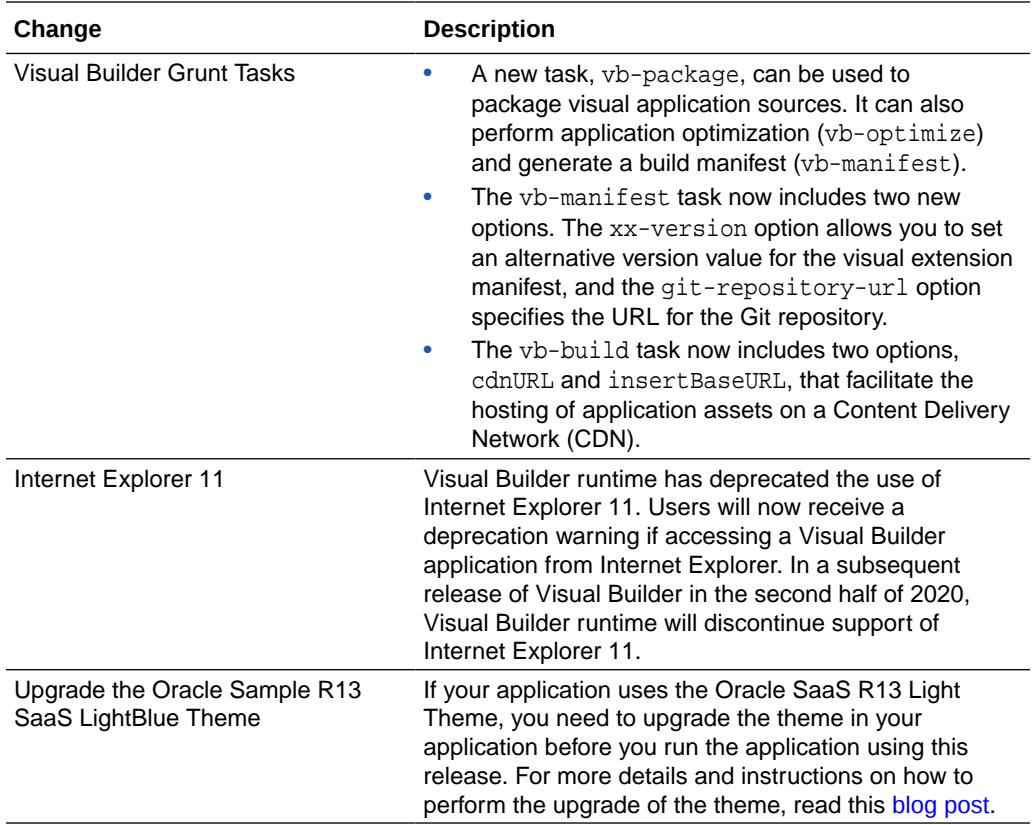

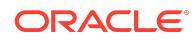

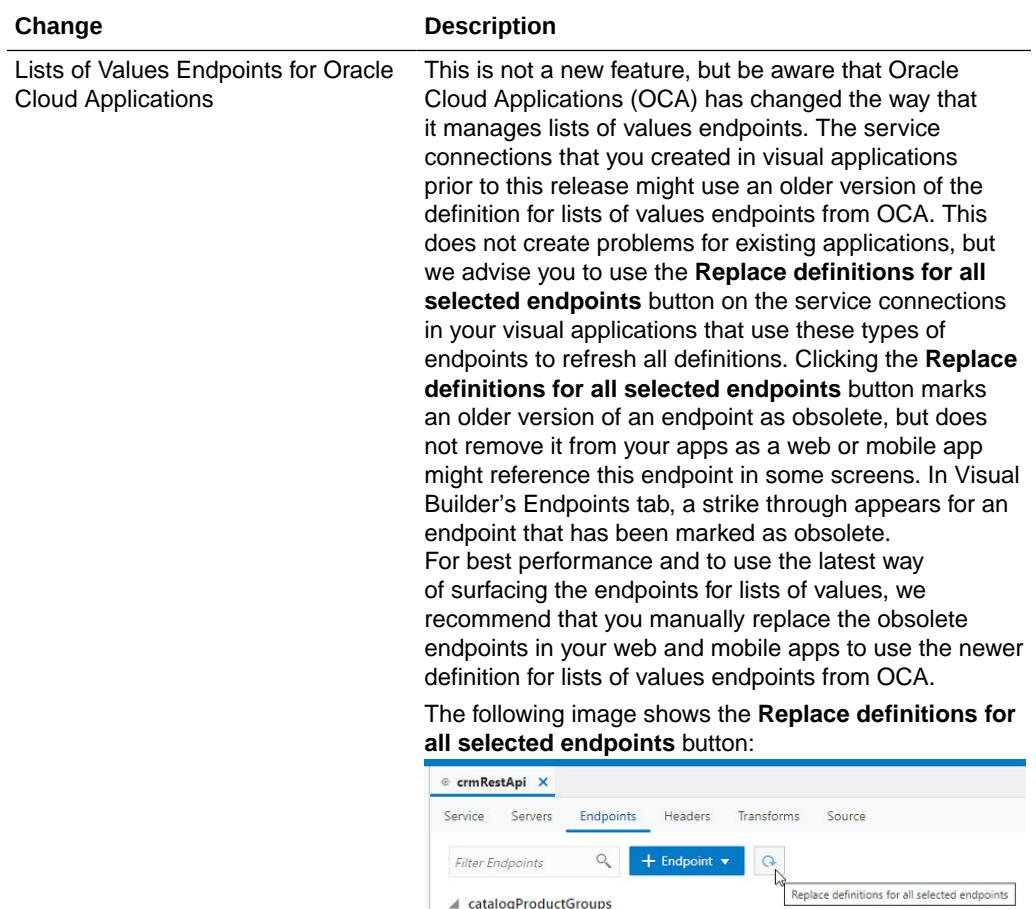

## New Features in Oracle Visual Builder Add-in for **Excel**

The Oracle Visual Builder Add-in for Excel version bundled in Visual Builder 21.04 is 2.4. For details of what's included in this release, see New and Changed Features.

#### Supported Browsers

Oracle Visual Builder supports most modern HTML5–compliant browsers.

Visual Builder complies with the [Oracle Software Web Browser Support Policy](http://www.oracle.com/technetwork/indexes/products/browser-policy-2859268.html) and supports the latest version of the browser available, and in the case of IE and Safari, one previous major release. Support is provided by Oracle on all platforms that the browser vendor provides support for. For mobile device operating systems, Oracle

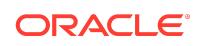

provides support for the most recent browser delivered by the device operating system only.

The following table describes the platforms supported by the Visual Builder runtime.

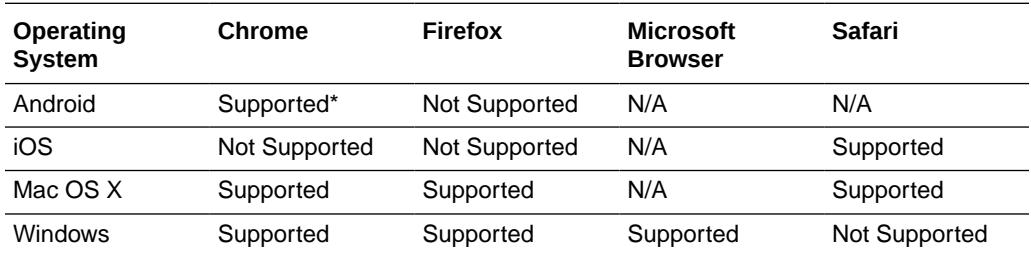

\* Chrome for Android only, not native Android browser

JavaScript must be enabled for all browsers.

#### **Note:**

The Visual Builder designtime UI for building applications supports the Chrome browser running on Mac OS X and Windows. Other browsers and platforms are not supported.

#### **Note:**

Visual Builder runtime has deprecated the use of Internet Explorer 11. Users who try to access a staged or published Visual Builder application from Internet Explorer will now see a deprecation warning. In addition, Oracle Support will no longer address issues pertaining to Internet Explorer 11.

### Deprecated Features

Take note of features that have been deprecated and are no longer supported in Visual Builder:

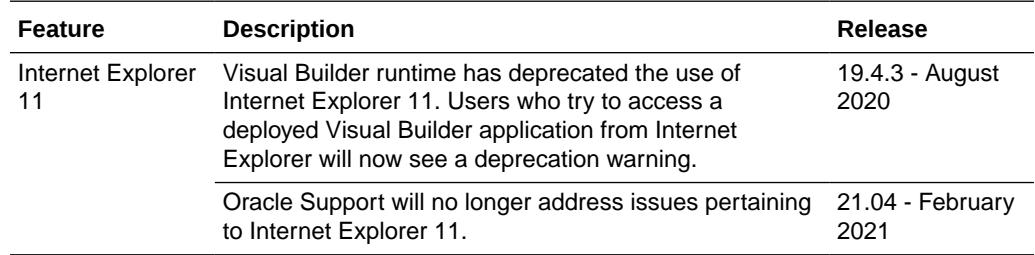

## Upgrade Policy

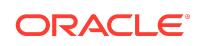

We strongly suggest that you upgrade and republish your apps from time to time, not only to take advantage of the new features, bug fixes, and performance enhancements that come with each new release, but also to reduce the risk of possible incompatibilities between the Visual Builder Runtime and JET libraries you built your app with in the Designer, and the Visual Builder instance to which you deployed your app in Oracle Cloud. What does this mean? Suppose you built and deployed your app using Visual Builder 18.4.1. Since then, Visual Builder has upgraded its target deployment environment several times—from 18.4.1 to 18.4.5 to 19.1.3 and so on—and your app has continued to run on those instances with no issues. However, when the 19.4.3 instance becomes available (for example), your app suddenly stumbles on an incompatibility between your 18.4.1 runtime dependencies and your 19.4.3 deployment environment—simply too much has changed between the time you built the app and the capabilities in the latest target deployment instance. To avoid this, it's a good idea to upgrade and re-publish your apps as frequently as your schedule allows. This entails opening your app in the Designer to uptake a new Runtime Version/JET library (and, optionally, taking advantage of some of the latest features), testing it with the latest Visual Builder deployment target, then republishing your app to that instance.

#### Documentation Accessibility

For information about Oracle's commitment to accessibility, visit the Oracle Accessibility Program website at [http://www.oracle.com/pls/topic/lookup?](http://www.oracle.com/pls/topic/lookup?ctx=acc&id=docacc) [ctx=acc&id=docacc](http://www.oracle.com/pls/topic/lookup?ctx=acc&id=docacc).

#### Access to Oracle Support

Oracle customers that have purchased support have access to electronic support through My Oracle Support. For information, visit [http://www.oracle.com/pls/topic/](http://www.oracle.com/pls/topic/lookup?ctx=acc&id=info) [lookup?ctx=acc&id=info](http://www.oracle.com/pls/topic/lookup?ctx=acc&id=info) or visit<http://www.oracle.com/pls/topic/lookup?ctx=acc&id=trs> if you are hearing impaired.

Oracle® Cloud What's New in Oracle Visual Builder, F38873-02

Copyright © 2018, 2021, Oracle and/or its affiliates

This software and related documentation are provided under a license agreement containing restrictions on use and disclosure and are protected by intellectual property laws. Except as expressly permitted in your license agreement or allowed by law, you may not use, copy, reproduce, translate, broadcast, modify, license, transmit, distribute, exhibit, perform, publish, or display any part, in any form, or by any means. Reverse engineering, disassembly, or decompilation of this software, unless required by law for interoperability, is prohibited.

The information contained herein is subject to change without notice and is not warranted to be error-free. If you find any errors, please report them to us in writing.

If this is software or related documentation that is delivered to the U.S. Government or anyone licensing it on behalf of the U.S. Government, then the following notice is applicable:

U.S. GOVERNMENT END USERS: Oracle programs (including any operating system, integrated software, any programs embedded, installed or activated on delivered hardware, and modifications of such programs) and Oracle computer documentation or other Oracle data delivered to or accessed by U.S. Government end users are "commercial computer software" or "commercial computer software documentation" pursuant to the applicable Federal Acquisition Regulation and agency-specific supplemental regulations. As such, the use, reproduction, duplication, release, display, disclosure, modification, preparation of derivative works, and/or adaptation of i) Oracle programs (including any operating system, integrated software, any programs embedded, installed or activated on delivered hardware, and modifications of such programs), ii) Oracle computer documentation and/or iii) other Oracle data, is subject to the rights and limitations specified in the license contained in the applicable contract. The terms governing the U.S. Government's use of Oracle cloud services are defined by the applicable contract for such services. No other rights are granted to the U.S. Government.

This software or hardware is developed for general use in a variety of information management applications. It is not developed or intended for use in any inherently dangerous applications, including applications that may create a risk of personal injury. If you use this software or hardware in dangerous applications, then you shall be responsible to take

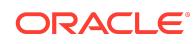

all appropriate fail-safe, backup, redundancy, and other measures to ensure its safe use. Oracle Corporation and its affiliates disclaim any liability for any damages caused by use of this software or hardware in dangerous applications.

Oracle and Java are registered trademarks of Oracle and/or its affiliates. Other names may be trademarks of their respective owners.

Intel and Intel Inside are trademarks or registered trademarks of Intel Corporation. All SPARC trademarks are used under license and are trademarks or registered trademarks of SPARC International, Inc. AMD, Epyc, and the AMD logo are trademarks or registered trademarks of Advanced Micro Devices. UNIX is a registered trademark of The Open Group.

This software or hardware and documentation may provide access to or information about content, products, and services from third parties. Oracle Corporation and its affiliates<br>are not responsible for and expressly disclai agreement between you and Oracle. Oracle Corporation and its affiliates will not be responsible for any loss, costs, or damages incurred due to your access to or use of<br>third-party content, products, or services, except as

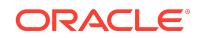